### ESERCIZIO CPU

#### La CPU esegue sempre 3 operazioni:

- La CPU esegue sempre 3 operazioni:<br>• FETCH = prende la prossima istruzione da eseguire dalla RAM.<br>L'istruzione presa è specificata nel registro «N istruzione» nella CU L'istruzione presa è specificata nel registro «N istruzione» nella CU
- DECODE = vengono preparati i circuiti per eseguire l'istruzione. L'istruzione può coinvolgere la RAM (leggere o salvare il dato) oppure l'ALU.
- EXECUTE = Si esegue il comando. Bisogna ricordarsi di incrementare il valore nel registro «N istruzione»

#### ESERCIZIO

- Mostra cosa succede all'interno del PC quando eseguo il seguente programma: ESERCIZIO<br>• Mostra cosa succede all'interno del PC quando eseguo il seguente<br>programma:<br>1. LOAD\_A, #5 (Carica nel registro a il valore nella RAM all'indirizzo 5)<br>2. LOAD\_B, #6 (Carica nel registro b il valore nella RAM all **ESERCIZIO**<br>• Mostra cosa succede all'interno del PC quando eseguo il seguente<br>programma:<br>1. LOAD\_A, #5 (Carica nel registro a il valore nella RAM all'indirizzo 5)<br>2. LOAD\_B, #6 (Carica nel registro b il valore nella RAM a **ESERCIZIO**<br>• Mostra cosa succede all'interno del PC quando eseguo il seguente<br>programma:<br>1. LOAD\_A, #5 (Carica nel registro a il valore nella RAM all'indirizzo 5)<br>2. LOAD\_B, #6 (Carica nel registro b il valore nella RAM a ERCIZIO<br>ostra cosa succede all'interno del PC quando eseguo il seguente<br>ogramma:<br>LOAD\_A, #5 (Carica nel registro a il valore nella RAM all'indirizzo<br>LOAD\_B, #6 (Carica nel registro b il valore nella RAM all'indirizzo<br>ADD A • Mostra cosa succede all'interno del PC quando eseguo il seguente<br>programma:<br>1. LOAD\_A, #5 (Carica nel registro a il valore nella RAM all'indirizzo 5)<br>2. LOAD\_B, #6 (Carica nel registro b il valore nella RAM all'indirizz
- 
- 
- **programma:**<br>
1. LOAD\_A, #5 (Carica nel registro a il valore nella RAM all'indirizzo 5)<br>
2. LOAD\_B, #6 (Carica nel registro b il valore nella RAM all'indirizzo 5)<br>
3. ADD A,B (Somma il valore del «Registro A» a «Registro B
- presente nel «Registro B»)

FASE 0 – CARICO IL PROGRAMMA IN RAM<br>• Il programma dall'hard disk viene caricato in memoria RAM, pronto<br>• ad essere eseguito. In RAM troviamo le istruzioni macchina e i dati del • Il programma dall'hard disk viene caricato in memoria RAM, pronto ad essere eseguito. In RAM troviamo le istruzioni macchina e i dati del programma.

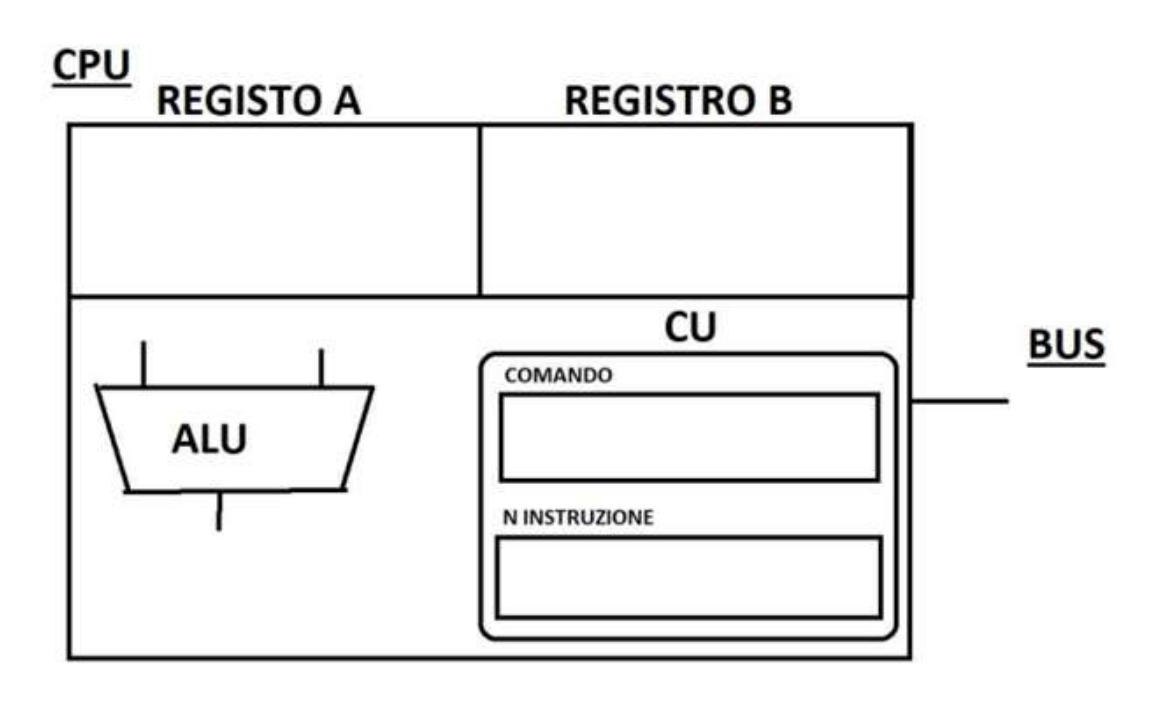

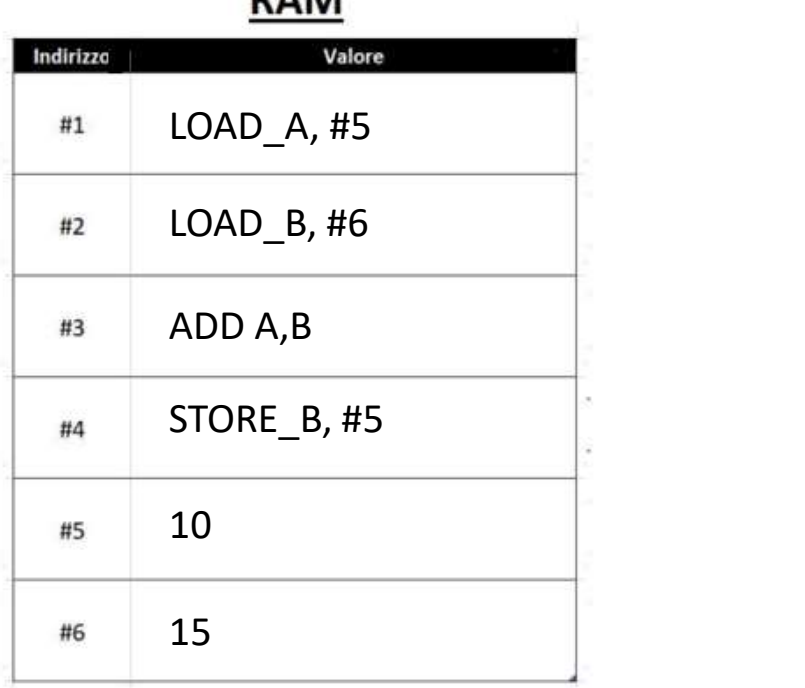

**DAM** 

#### Istruzione 1.1 FETCH

Il valore all'indirizzo #1 viene copiato nel registro COMANDO della CU. Prendo il valore all'indirizzo #1 poiché leggo il valore nel registro «N istruzione»

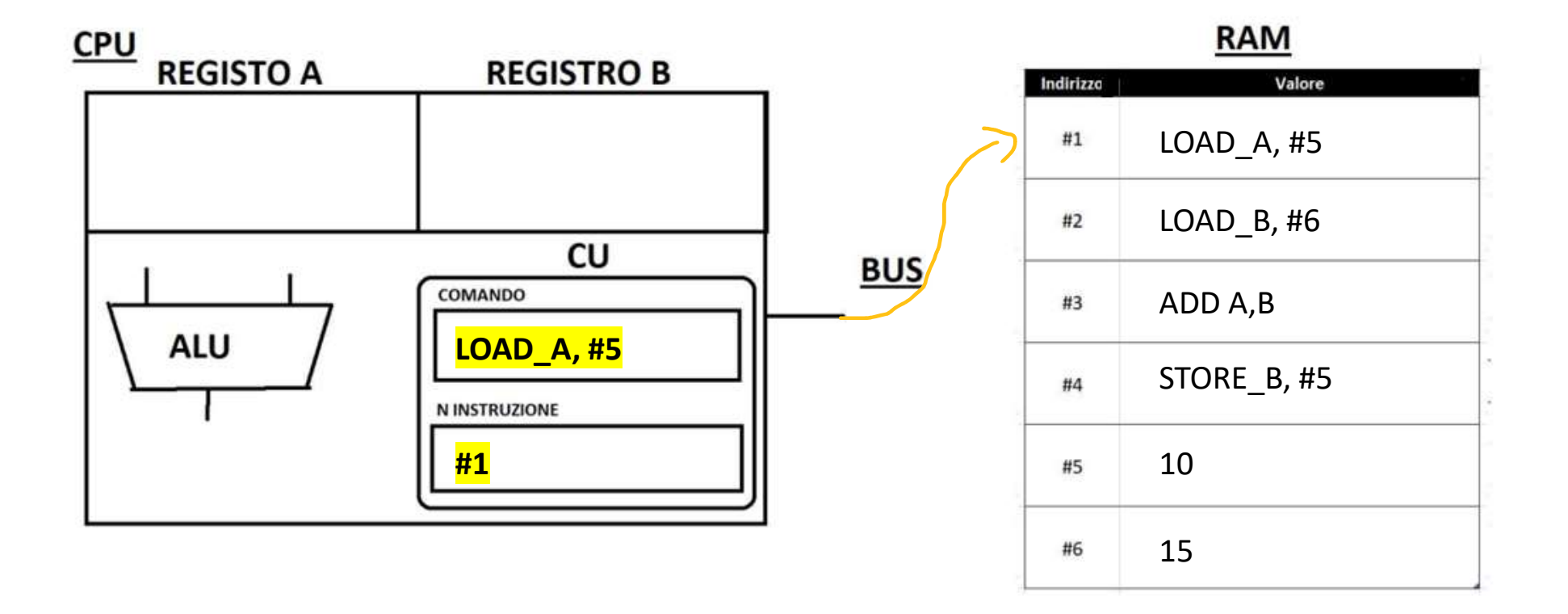

#### Istruzione 1.2 DECODE

La CU «capisce» cosa fare, ovvero copiare il valore all'indirizzo #5 nel registro A. Configura quindi i circuiti interni per poter effettuare l'operazione. Nel nostro caso il circuito è segnato con un segno arancione.

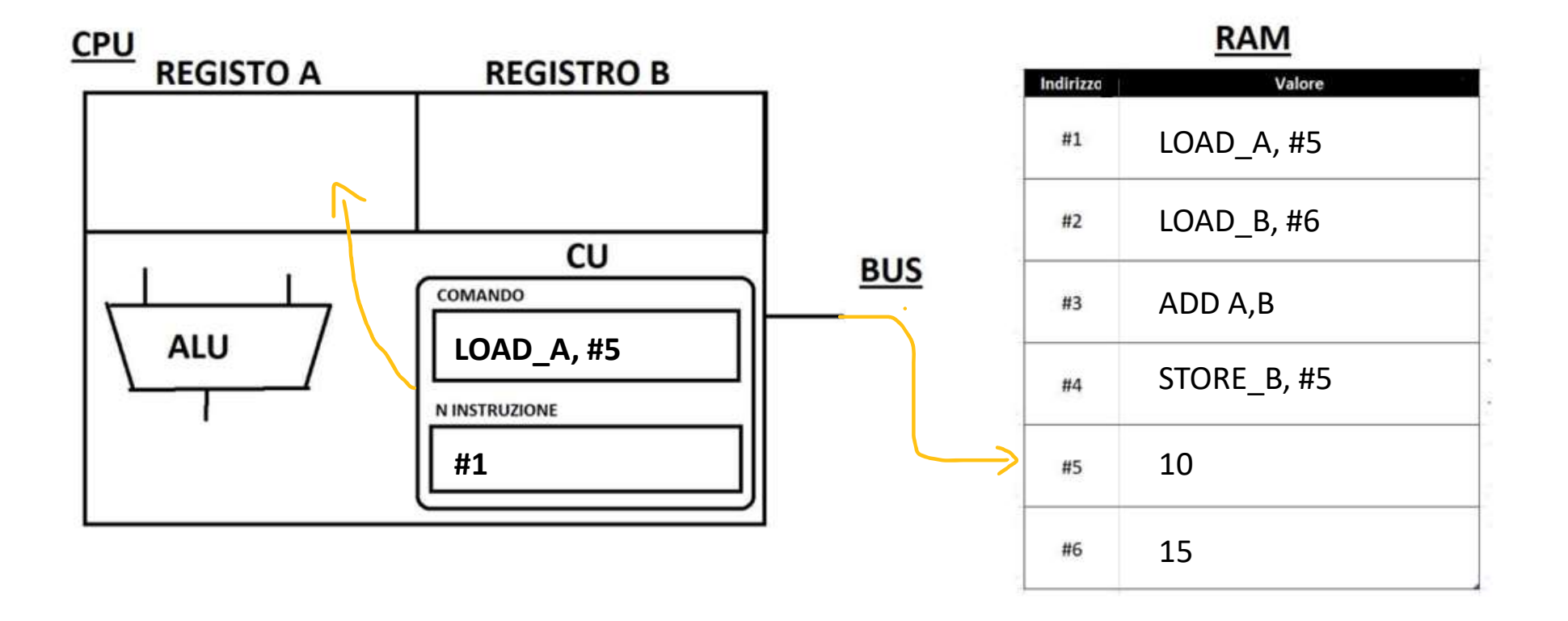

#### Istruzione 1.3 EXECUTE

Il valore all'indirizzo #5 viene copiato nel registro A. Una volta spostato il valore:

Struzione 1.3 EXECUTE<br>
Il valore all'indirizzo #5 viene copiato nel registro A. Una volta spostato<br>
1) disabilito il circuito dell'operazione corrente<br>
2) aumento di uno il valore che è presente nel registro «N ISTRUZIONE» 2) aumento di uno il valore che è presente nel registro «N ISTRUZIONE» della CU. Nel registro A abbiamo il valore 10.

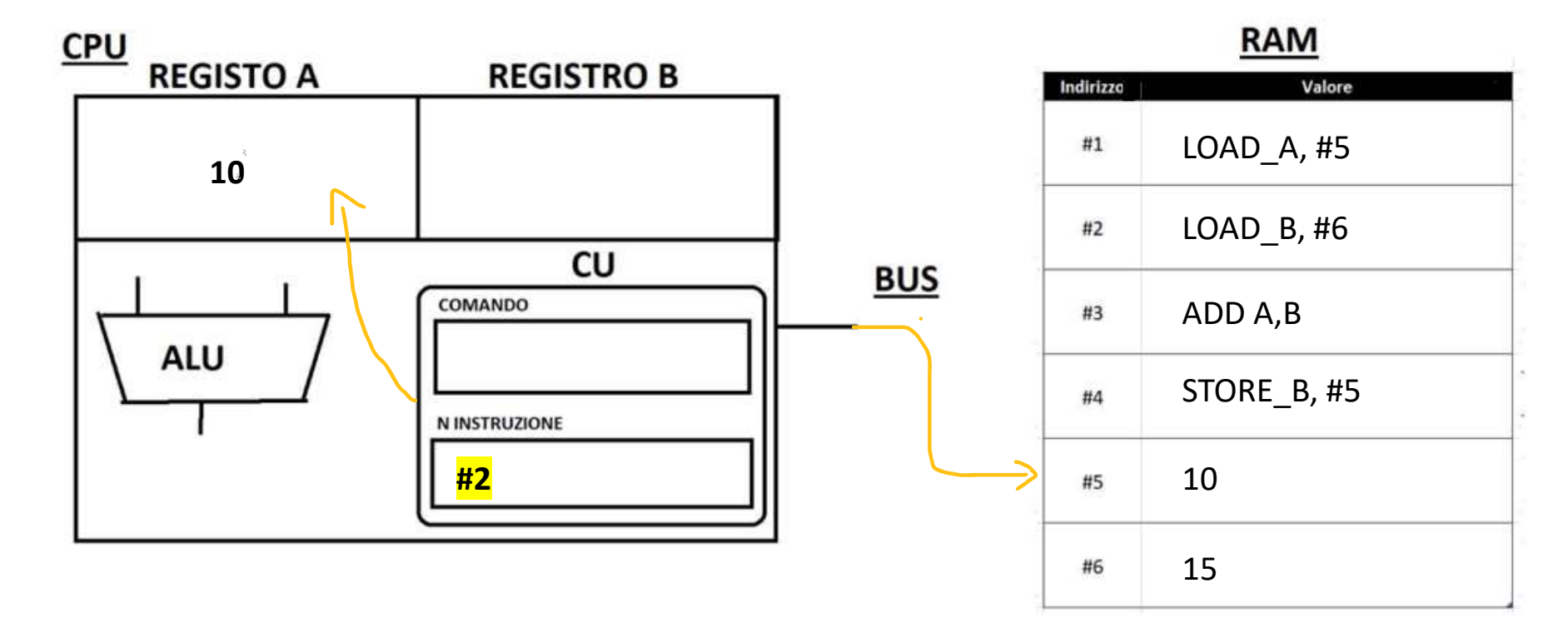

#### Istruzione 2.1 FETCH

Il valore all'indirizzo #2 viene copiato nel registro COMANDO della CU. Prendo il valore all'indirizzo #2 poiché leggo il valore nel registro «N istruzione»

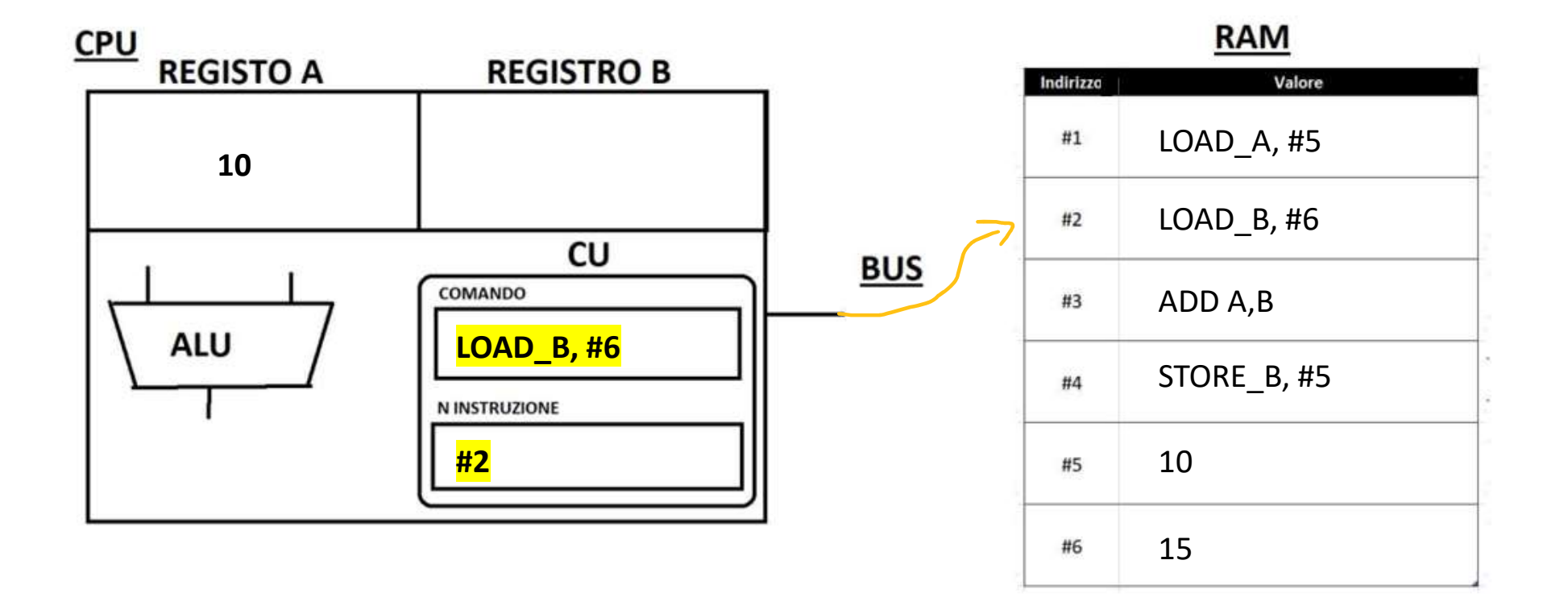

#### Istruzione 2.2 DECODE

La CU «capisce» cosa fare, ovvero copiare il valore all'indirizzo #6 nel registro B. Configura quindi i circuiti interni per poter effettuare l'operazione. Nel nostro caso il circuito è segnato con un segno arancione.

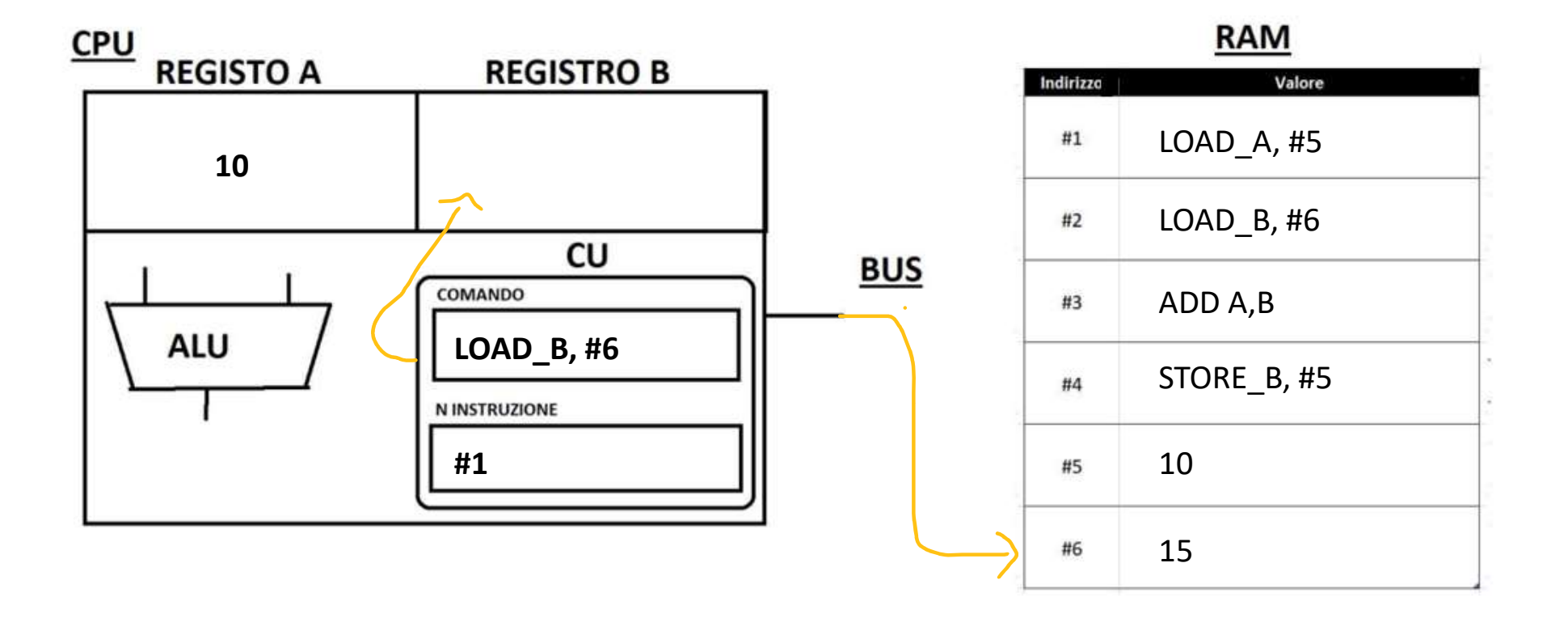

# Istruzione 2.3 EXECUTE Struzione 2.3 EXECUTE<br>
Il valore all'indirizzo #6 viene copiato nel registro A. Una volta spostato<br>
1) Disabilito il circuito dell'operazione corrente<br>
2) aumento di uno il valore che è presente nel registro «N ISTRUZIONE»

Il valore all'indirizzo #6 viene copiato nel registro A. Una volta spostato il valore:

- 
- 2) aumento di uno il valore che è presente nel registro «N ISTRUZIONE» della CU. Nel registro B abbiamo il valore 15.

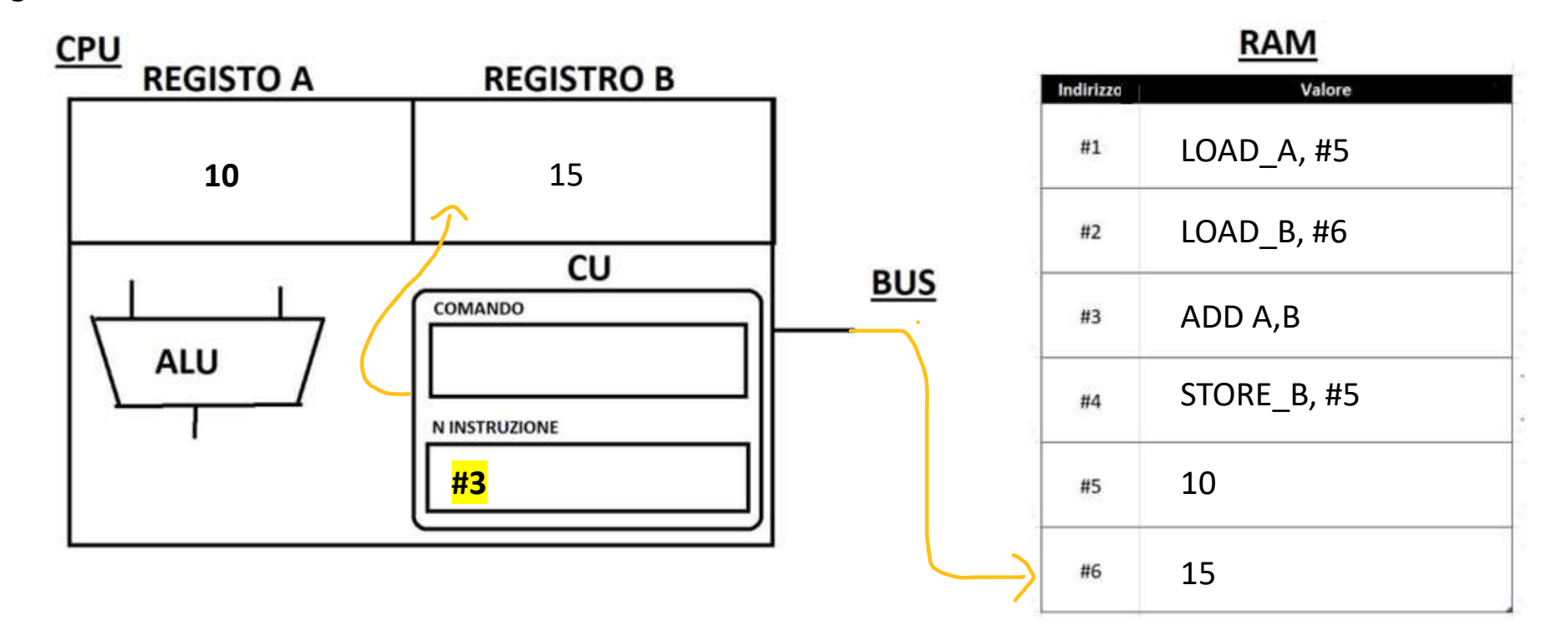

#### Istruzione 3.1 FETCH

Il valore all'indirizzo #3 viene copiato nel registro COMANDO della CU. Prendo il valore all'indirizzo #3 poiché leggo il valore nel registro «N istruzione»

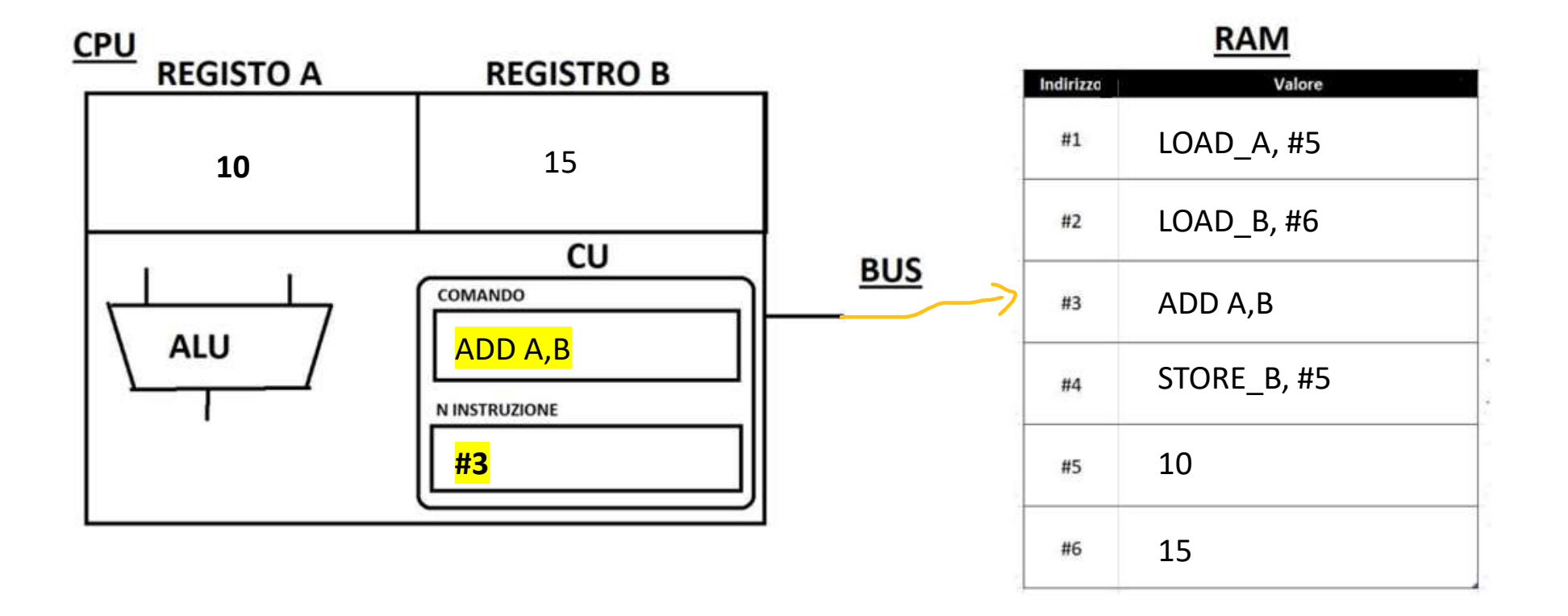

#### Istruzione 3.2 DECODE

La CU «capisce» cosa fare, ovvero sommare il valore del registro A al valore che c'è nel registro B. Il risultato viene salvato nel registro B. Configura quindi i circuiti interni per poter effettuare l'operazione. Nel nostro caso il circuito è segnato con un segno arancione.

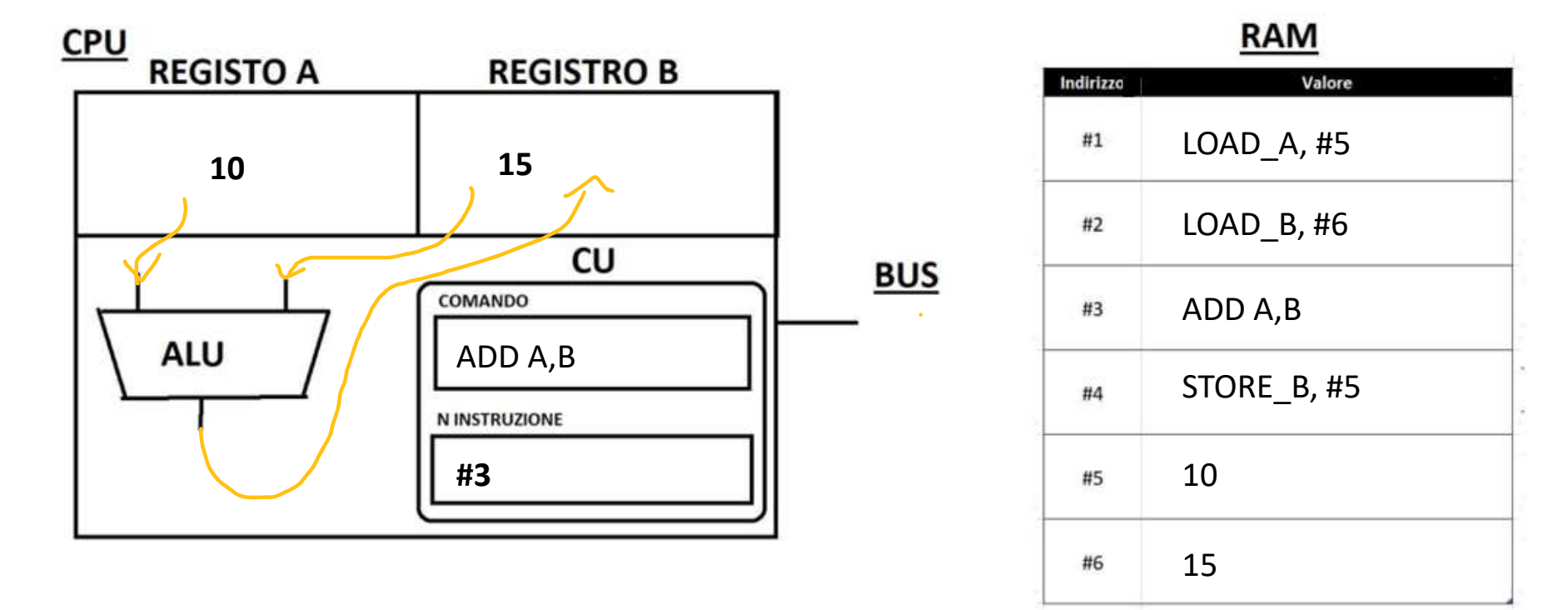

### Istruzione 2.3 EXECUTE

Viene sommare il valore del registro A al valore che c'è nel registro B. Il risultato viene salvato nel registro B. Una calcolato il valore: Struzione 2.3 EXECUTE<br>Viene sommare il valore del registro A al valore che c'è nel registro B. Il<br>valore:<br>1) Disabilito il circuito dell'operazione corrente<br>2) aumento di uno il valore che è presente nel registro «N ISTRUZ

2) aumento di uno il valore che è presente nel registro «N ISTRUZIONE» della CU.

Nel registro B abbiamo il valore 25.

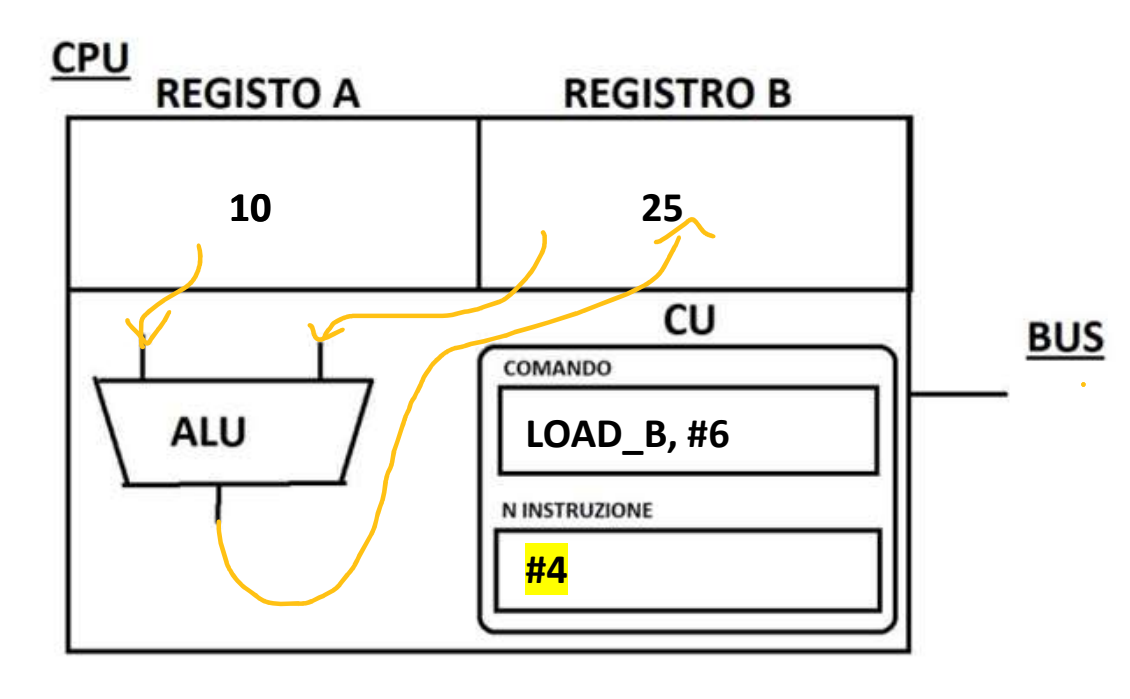

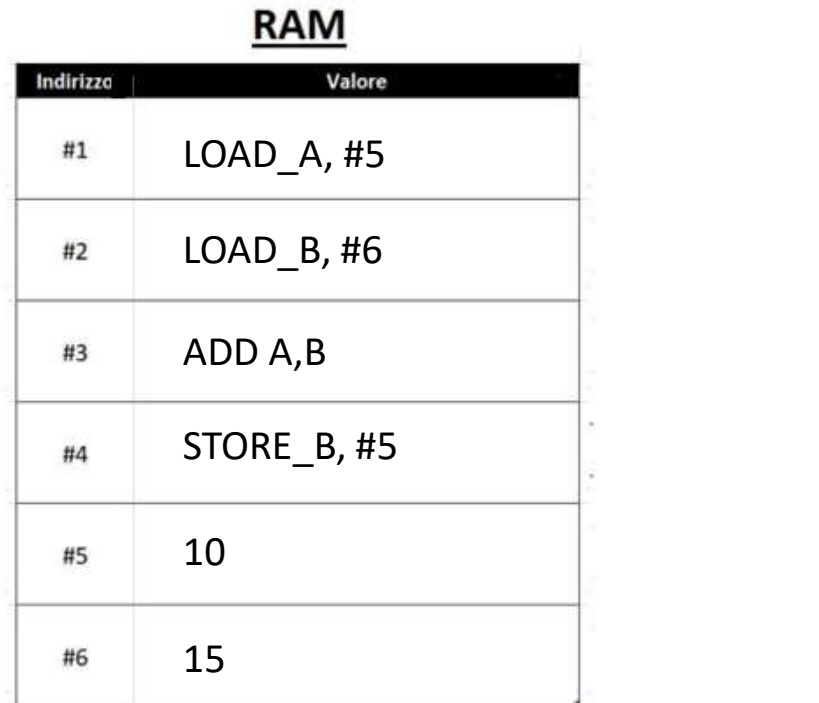

#### Istruzione 4.1 FETCH

Il valore all'indirizzo #4 viene copiato nel registro COMANDO della CU. Prendo il valore all'indirizzo #4 poiché leggo il valore nel registro «N istruzione»

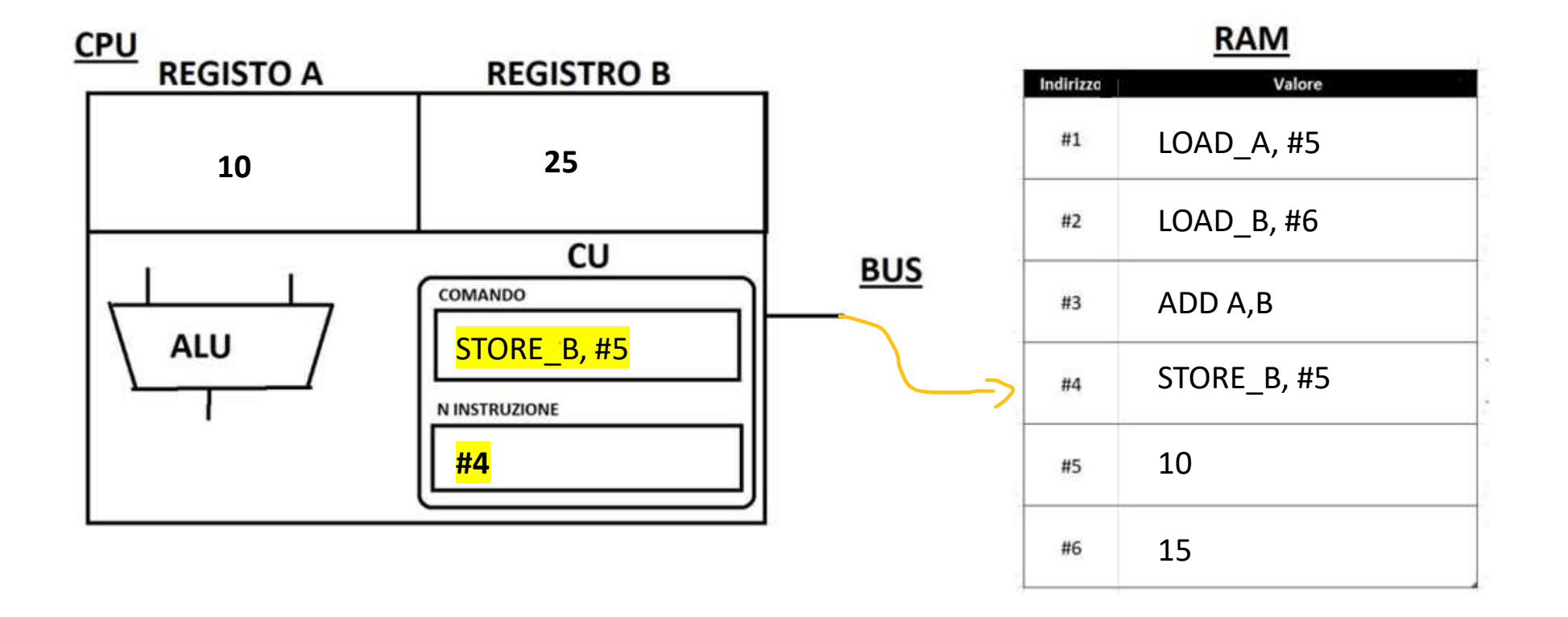

#### Istruzione 4.2 DECODE

Struzione 4.2 DECODE<br>La CU «capisce» cosa fare, ovvero spostare il valore dal registro B e salvarlo nella RAM all'indirizzo #5. Configura quindi i circuiti<br>interni per poter effettuare l'operazione. Nel nostro caso il circ interni per poter effettuare l'operazione. Nel nostro caso il circuito è segnato con un segno arancione.

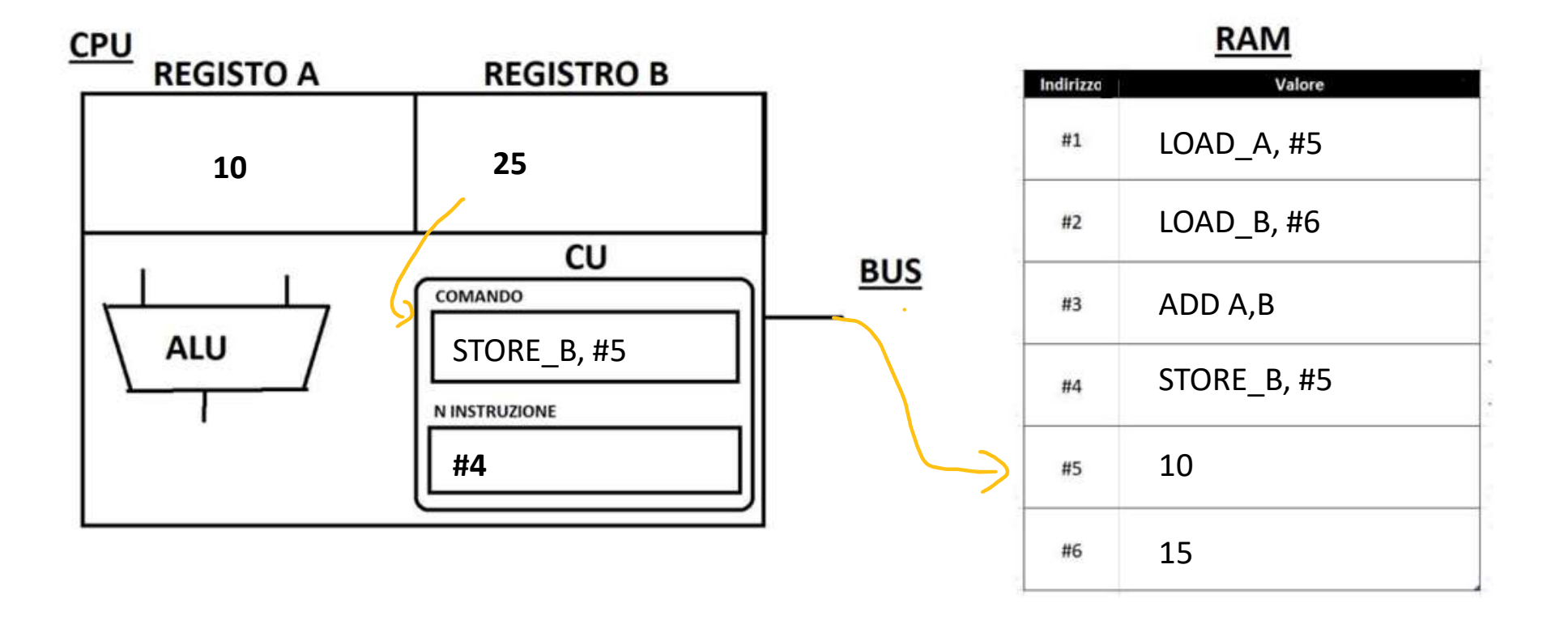

# Istruzione 2.3 EXECUTE Struzione 2.3 EXECUTE<br>Viene spostato il valore del registro B alla RAM all'indirizzo #10. Una sp<br>1) Disabilito il circuito dell'operazione corrente<br>2) aumento di uno il valore che è presente nel registro «N ISTRUZIONE»<br>In

Viene spostato il valore del registro B alla RAM all'indirizzo #10. Una spostato il dato:

- 
- 2) aumento di uno il valore che è presente nel registro «N ISTRUZIONE» della CU.

In RAM all'indirizzo #5 abbiamo il valore 25.

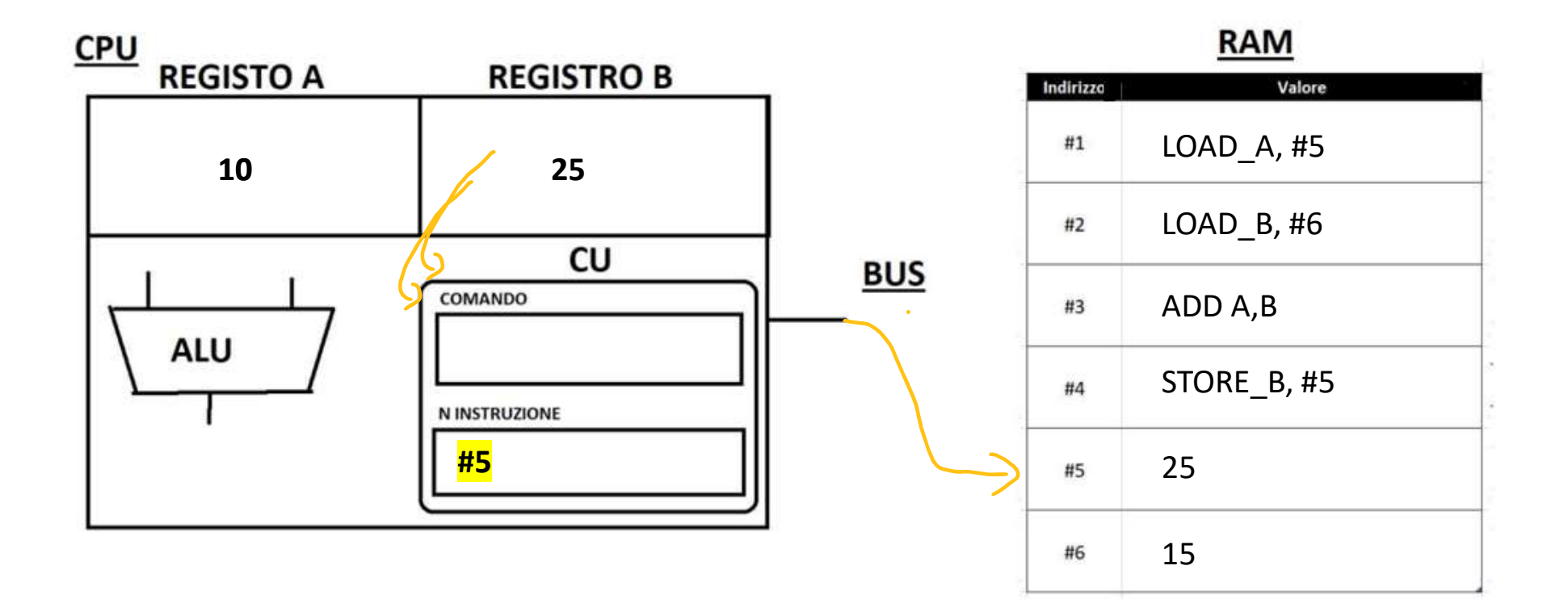